## Anlage 1

## Stand: 14.07.2023

## Veränderungsliste Verwaltungsentwurf<br>Stellenplan 2024

Seite 38

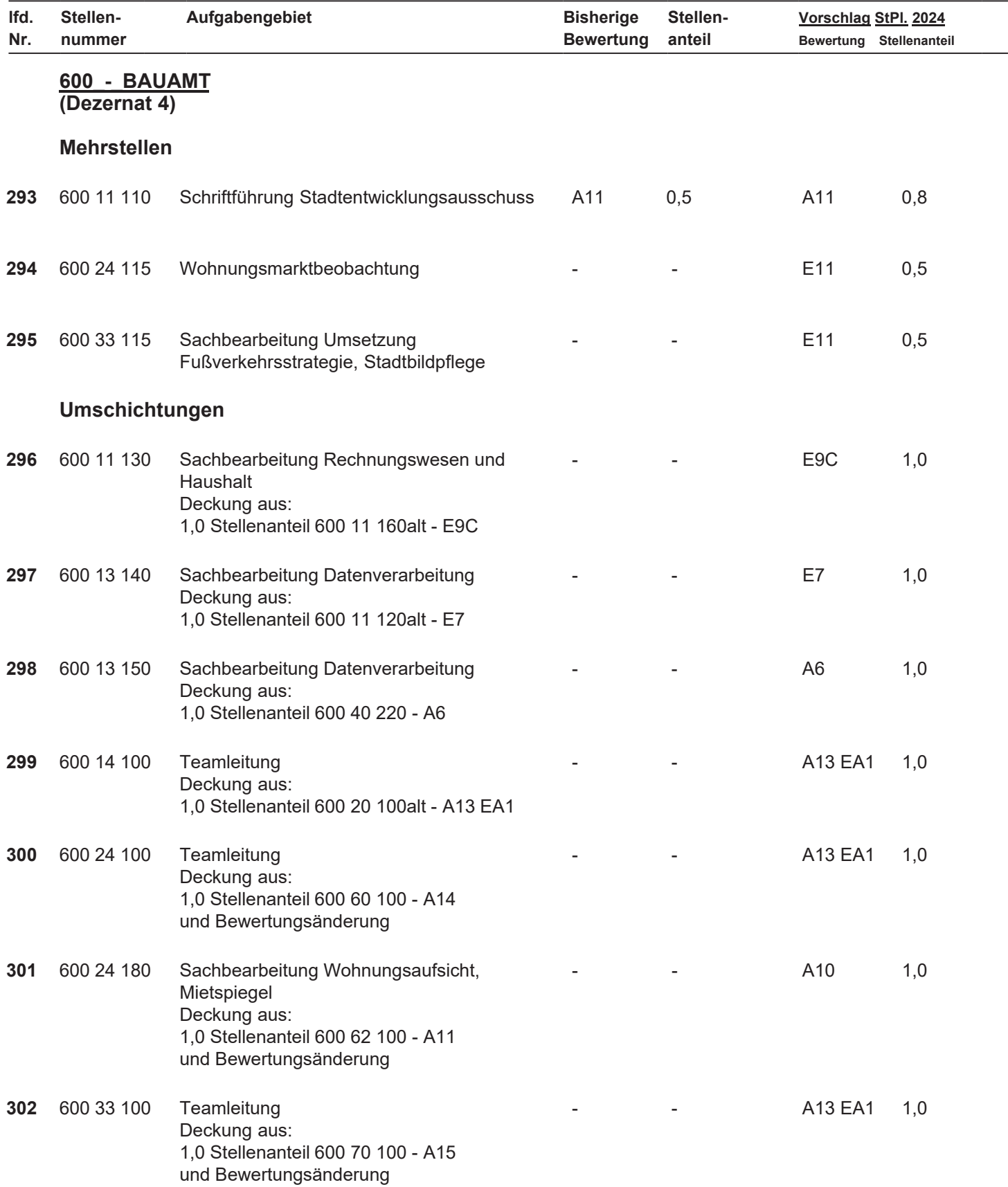

## Veränderungsliste Verwaltungsentwurf<br>Stellenplan 2024

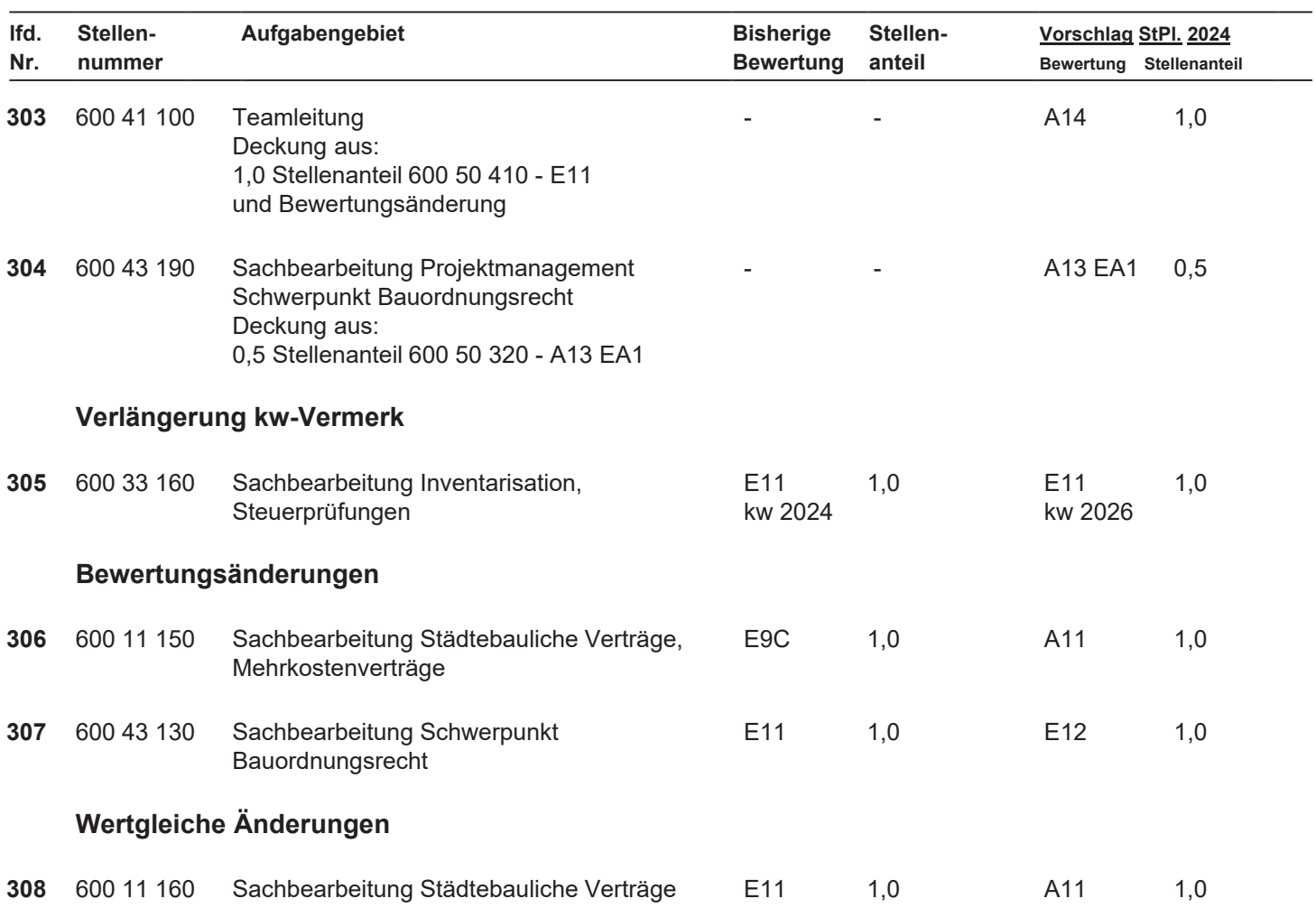